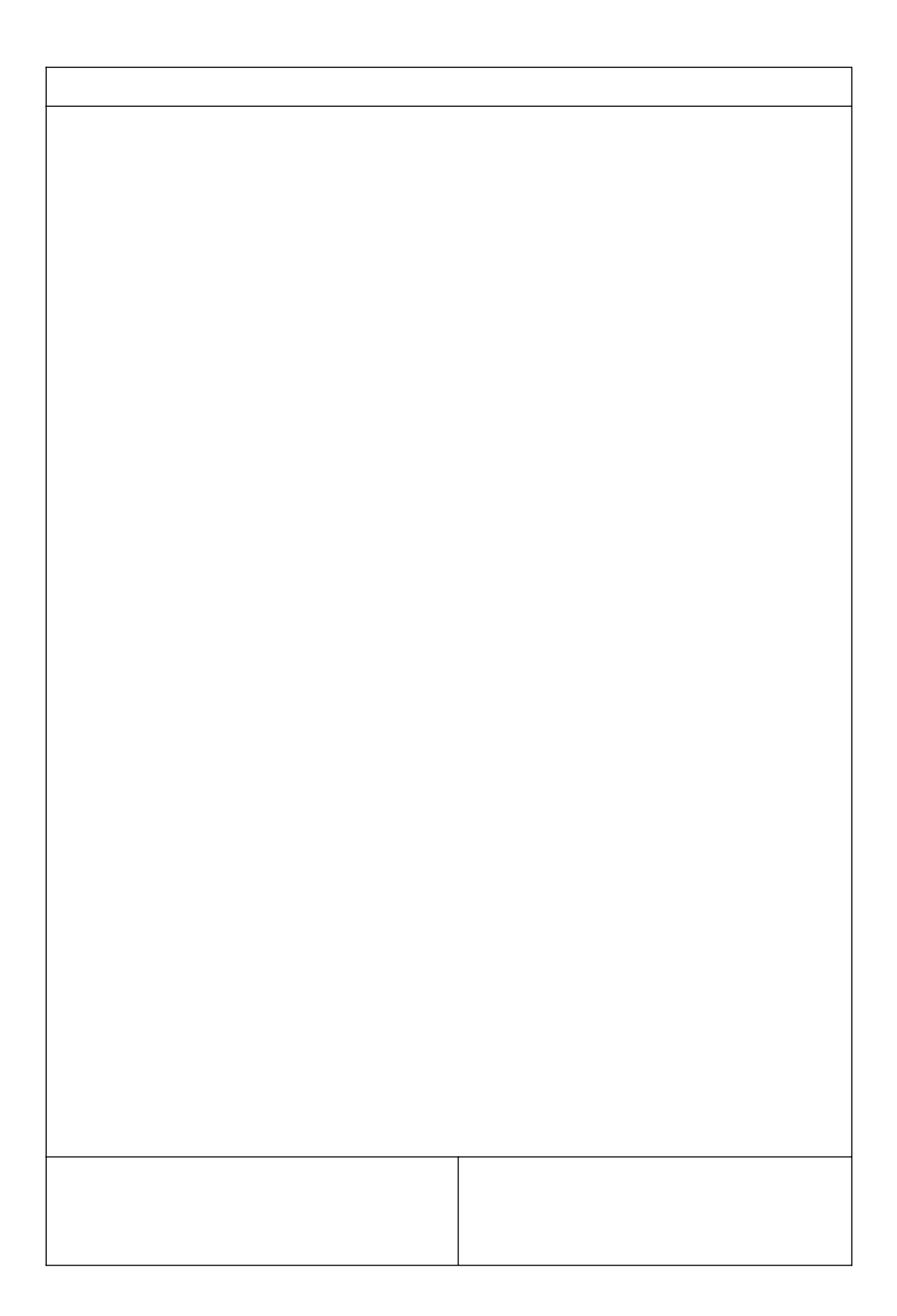

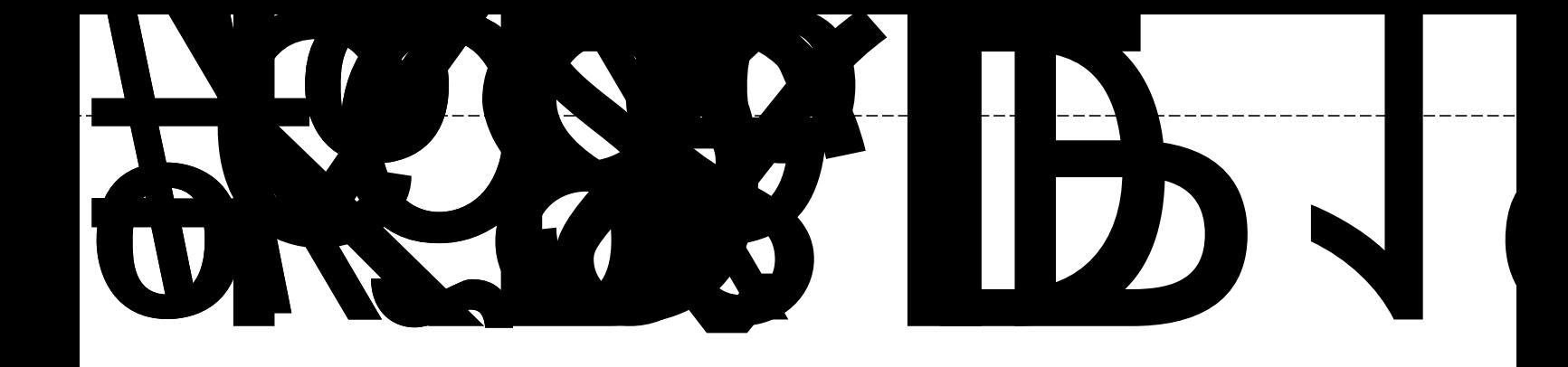

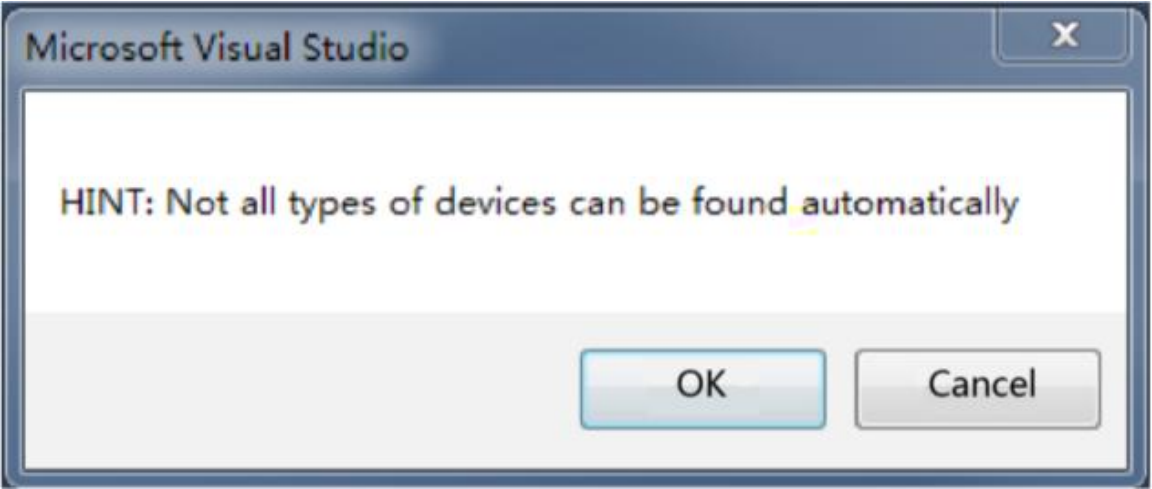

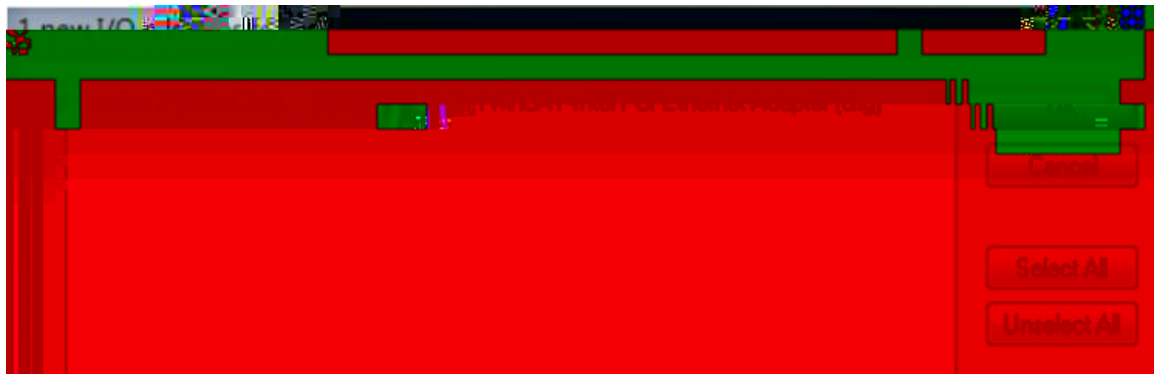

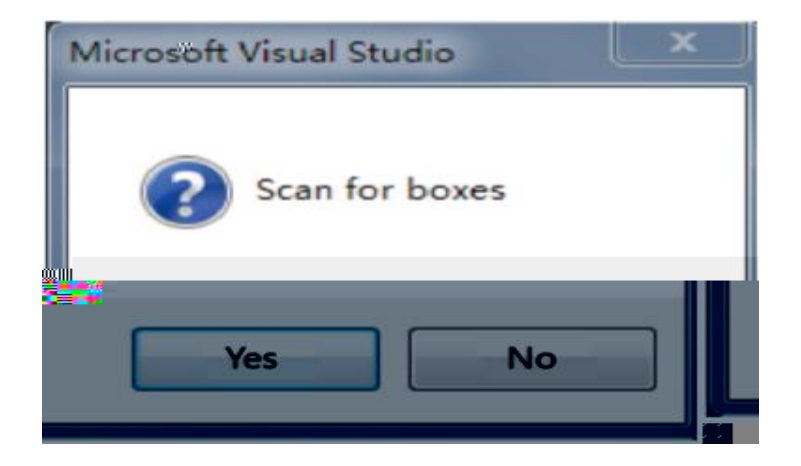

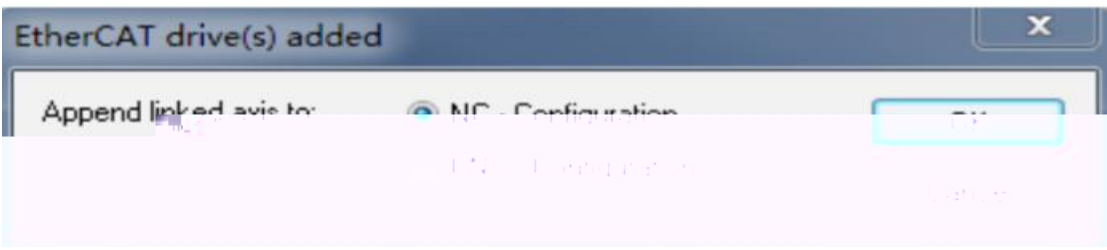

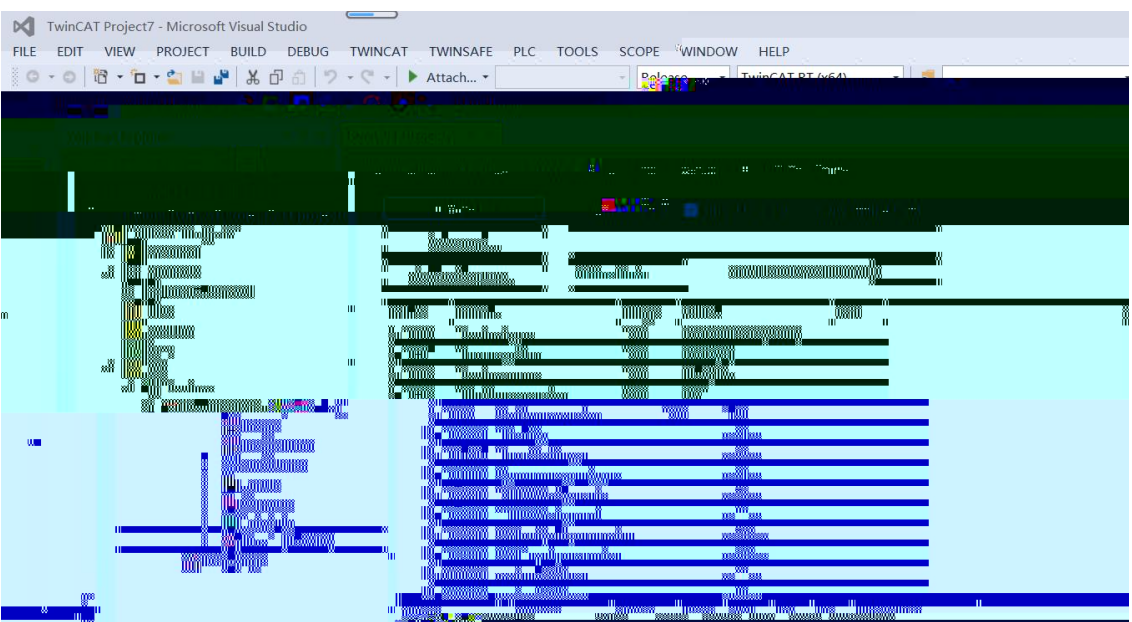

a.

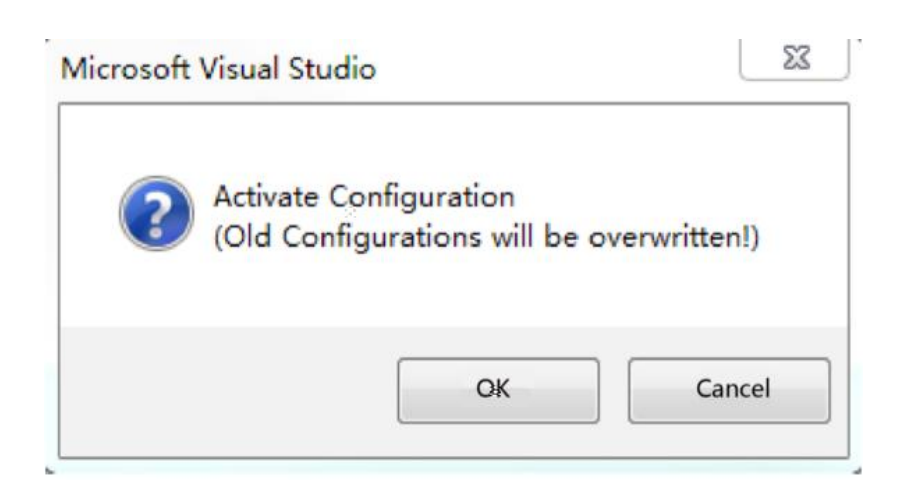

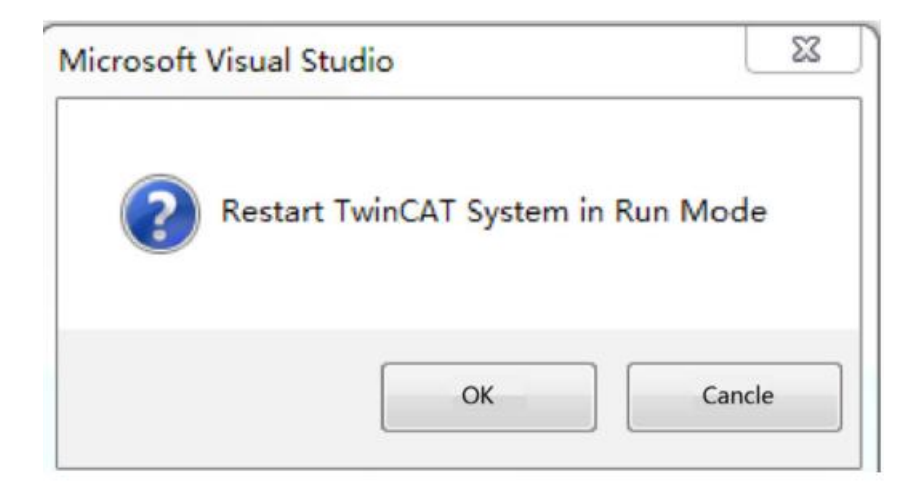

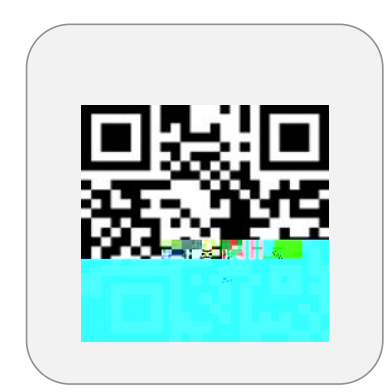

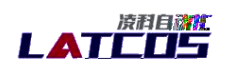

range of uniformly appli-

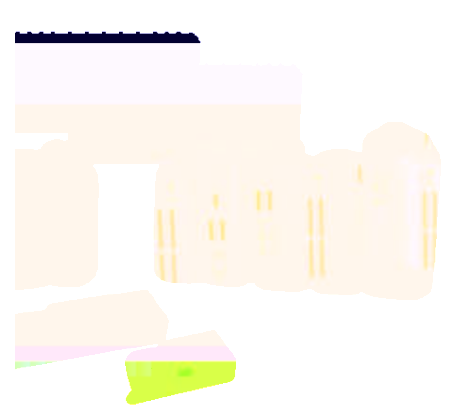

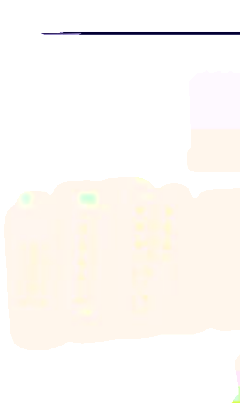

 $\frac{1}{2\pi} \frac{1}{2\pi} \frac{1}{2\pi} \frac{1}{2\pi}$